# 7.4.2. Extremwertaufgaben

Bei Extremwertaufgaben geht es darum, dass bei einem gestellten Sachverhalt (Textaufgabe) irgendetwas zu maximieren bzw. zu minimieren ist. Dabei geht man nach einem festen, vorgegebenen Schema vor, dass ich euch zuerst in allgemeiner Form und anschließend an einem konkreten Beispiel zeigen möchte.

## Vorgehensweise:

- 1. Nachdem man die Aufgabe einmal insgesamt durchgelesen hat, versucht man den Sachverhalt evtl. durch eine Skizze darzustellen.
- 2. Nun stellt man die Extremalbedingung auf. Damit ist gemeint, dass man eine Formel für die Größe finden muss, die in der Aufgabe maximiert bzw. minimiert werden soll. Diese Extremalbedingung ist normalerweise von mehreren Variablen abhängig und das ist das Problem, das mit Hilfe der Nebenbedingungen gelöst werden soll (siehe nächsten Punkt)
- 3. Im Text befinden sich meist noch weitere Hinweise (Nebenbedingungen) , die man auch als Gleichung darstellen muss. In manchen Fällen ist die Nebenbedingung nicht ausdrücklich in der Aufgabe vermerkt. Die Nebenbedingung kann dann auf einem allgemeinen mathematischen Sachverhalt (Pythagoras, Strahlensatz ...) beruhen. Die Anzahl der Nebenbedingungen ist übrigens klar vorgegeben. Sie hängt nämlich von der Anzahl der Variablen ab, von denen die Extremalbedingung abhängig ist. Zieht man von der Anzahl der Variablen, von denen die Extremalbedingung abhängt eins ab, so erhält man die Anzahl der benötigten Nebenbedingungen. Hängt die Extremalbedingung von 2 Variablen ab, so braucht man 1 Nebenbedingung. Hängt die Extremalbedingung von 3 Variablen ab, so braucht man 2 Nebenbedingungen usw.
- 4. Als nächstes muss die Zielfunktion erstellt werden, indem man die Nebenbedingungen nach einer Variable auflöst und in die Extremalbedingung einsetzt. Hat man alle Nebenbedingungen in die Extremalbedingung eingesetzt, so ist dann die Extremalbedingung nur noch von einer Variablen abhängig. Aus der Extremalbedingung ist somit die Zielfunktion geworden.
- 5. Die Zielfunktion muss man dann zweimal ableiten
- 6. Um auf ein potentielles Extremum (Maximum oder Minimum) zu kommen, muss man die erste Ableitung gleich Null setzen und die Gleichung dann lösen (Werkzeugkasten). Im Grunde berechnet man mit diesem Ansatz einen Hochpunkt bzw. Tiefpunkt der Zielfunktion. Die Tatsache, dass man die erste Ableitung gleich Null setzen muss, um ein potentielles Maximum oder Minimum zu bestimmen, kennen wir ja noch von der Kurvendiskussion.
- 7. Hat man in Punkt 6 ein potentielles Maximum oder Minimum gefunden, dann muss man diesen Wert noch in die zweite Ableitung einsetzen, um zu erkennen, ob es überhaupt ein Extremum (zweite Ableitung ungleich Null) ist und wenn ja, was für eins. Ein Maximum liegt vor, wenn die zweite Ableitung kleiner Null ist, während ein Minimum vorliegt, wenn die zweite Ableitung einen Wert größer Null ergibt. Auch diesen Vorgang kennen wir noch von der Kurvendiskussion.
- 8. In Punkt 7 haben wir also bestimmt, an welcher Stelle ein Maximum oder Minimum vorliegt. In der Aufgabe ist meistens noch nach einer weiteren Größe des Sachverhaltes gefragt, die man durch Einsetzen der Lösung entweder in die Zielfunktion oder in eine andere Gleichung des Rechenweges (Extremalbedingung oder Nebenbedingung) bestimmen kann.
- 9. Ganz selten muss man den Definitionsbereich der Zielfunktion aufstellen und dessen Grenzen überprüfen, ob da nicht noch ein Extremum versteckt ist.

# Das komplette Schema für Extremwertaufgaben in Kurzform

- 1. Textaufgabe durchlesen und Informationen herausschreiben (evtl. Skizze).
- 2. Extremalbedingung aufstellen (was soll maximal oder minimal werden).
- 3. Nebenbedingungen aufstellen (beachte Infos im Text oder allg. Ansatz z.B. Pythagoras).
- 4. Zielfunktion durch einsetzen der Nebenbedingungen in die Extremalbedingung erstellen.
- 5. Zielfunktion 2-mal ableiten.
- 6. Potentielles Extrema der Zielfunktion bestimmen (1.Ableitung gleich Null setzen).
- 7. Überprüfung des Potentiellen Extremas durch einsetzen in die 2.Ableitung (ungleich 0).
- 8. Übrige Größen (Variablen) mit Hilfe der Nebenbedingung, Zielfunktion oder der Extremalbedingung bestimmen.
- 9. Evtl. Definitionsbereich der Zielfunktion bestimmen und auf Randextrema untersuchen.

# Zum besseren Verständnis ein einfaches Beispiel zu Extremwertaufgaben:

Aufgabe 1: Gegeben ist ein Rechteck, von dem die Seitenlängen (a und b) unbekannt sind. Der Umfang des Rechteckes soll auf jeden Fall 20 cm betragen. Wie lang müssen die Rechteckseiten a und b sein, damit der Flächeninhalt des Rechteckes maximal wird?

## Der Lösungsweg:

1. Der Sachverhalt wird als Skizze dargestellt:

<u>a a shekara ta 1979 a ƙasar Ingila.</u>

b  $U = 20$  cm

2. In der Aufgabe soll der Flächeninhalt maximiert werden. Also ist die Extremalbedingung die Formel für den Flächeninhalt (A) eines Rechteckes

Extremalbedingung  $A = a \cdot b$ 

3. Die Extremalbedingung hängt von 2 Variablen ab. Man braucht deswegen nur eine Nebenbedingung (Anzahl abhängiger Variablen in Extremalbedingung minus eins). Im Text haben wir den Hinweis, dass der Umfang des Rechteckes 20 cm betragen soll. Daraus ergibt sich dann folgende Gleichung für die Nebenbedingung, die im Folgenden nach einer beliebigen Variablen (hier a) aufgelöst wird:

Nebenbedingung:  $20 - 2b = 2a$  $U = 2a + 2b$  $20 = 2a + 2b$   $-2b$ *Seiten*  $20 - 2b = 2a$  vertauschen  $2a = 20 - 2b$  : 2  $a = 10 - b$ 

4. Die Nebenbedingung wird in die Extremalbedingung eingesetzt und dadurch ist die Extremalbedingung jetzt nicht mehr von a und von b abhängig, sondern nur noch von b. Aus der Extremalbedingung ist somit die Zielfunktion geworden. Da man die Zielfunktion im nächsten Schritt ableiten soll, vereinfacht man die Zielfunktion durch Ausmultiplizieren der Klammer und anschließendes sortieren des Ausdruckes (vorne die höchste Potenz)

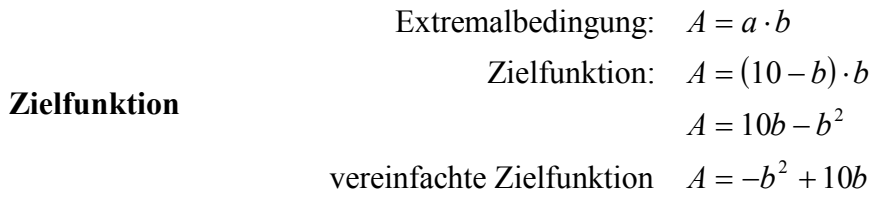

5. Die vereinfachte Zielfunktion wird dann zweimal abgeleitet:

$$
A = -b2 + 10b
$$
  
\n
$$
A' = -2b + 10
$$
  
\n
$$
A'' = -2
$$
  
\n
$$
A'' = -2
$$
  
\n
$$
Die Rechnung wird auf der nächsten Seite forgesetzt
$$

6. Die erste Ableitung wird gleich Null gesetzt und die entstehende Gleichung wird aufgelöst

$$
A' = 0
$$
  
-2b+10=0  $\Big| -10$   
-2b = -10  $\Big|$  : (-2)  
b = 5  $\Rightarrow$  potentielles Extremum

7. Ob die Lösung b = 5 nicht nur ein potentielles Extremum (Minimum oder Maximum) ist, sondern auch ein tatsächliches und wenn ja was für eins, das bekommen wir heraus, wenn wir das potentielle Extremum in die zweite Ableitung einsetzen

> $A''(5) = -2 < 0 \Rightarrow$  *Maximum*  $A'' = -2$

Die zweite Ableitung ist auf jeden Fall ungleich Null. Also liegt ein Extremum vor. Da die zweite Ableitung negativ ist, handelt es sich um ein Maximum

8. Interessant wäre jetzt noch, wie lang ist die andere Seite (a) und wie groß ist denn diese maximale Fläche (A). Die maximale Fläche erhalten wir, indem wir  $b = 5$  in die Zielfunktion, am besten in die vereinfachte Zielfunktion, einsetzen (links). Für die andere Seite a haben wir im Rechenverlauf unter Punkt 3 auch eine entsprechende Gleichung, in die wir b einsetzen können (rechts).

 $A(5)$  $A(5) = 25$  $A = -b^2 + 10b$  $A(5) = -5^2 + 10.5$  $A(5) = -25 + 50$  $a = 10 - b$  $a = 10 - 5$  $a=5$ 

Insgesamt können wir also festhalten, dass ein Rechteck, dessen Umfang 20 cm beträgt, mit den Seitenlängen  $a = 5$  cm und  $b = 5$  cm einen maximalen Flächeninhalt von 25 cm<sup>2</sup> hat. Wenn man den Wert für a und b allerdings vergleicht, stellt man fest, dass es sich jetzt eigentlich gar nicht mehr um ein Rechteck handelt, sondern um ein Quadrat.

### Eine weitere etwas komplexere Extremwertaufgabe.

Aufgabe 2: Eine Firma möchte zylinderförmige Dosen für Bohnensuppe herstellen. In eine Dose soll jeweils ein halber Liter Bohnensuppe. Ein halber Liter Bohnensuppe hat ein Volumen von 500 cm<sup>3</sup>. Wie hoch bzw. welchen Radius muss die zylinderförmige Dose haben, wenn Sie den Materialverbrauch und damit die Kosten bei der Produktion der Dose so gering wie möglich halten möchten? Tipp: Scheu dich nicht, bei Problemen in anderen Kapiteln nachzulesen !

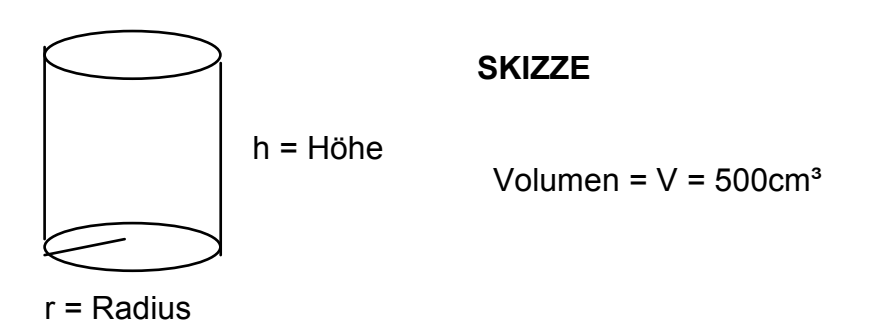

1. Aus den Informationen des Textes kann man obige Skizze anfertigen. 2. Im Text kommt nur indirekt zum Ausdruck, dass man die Oberfläche der Dose minimieren soll. Also brauchen wir die Formel für die Oberfläche eines Zylinders als Extremalbedingung. Wenn man die Formel nicht mehr im Kopf hat, kann man in einer Formelsammlung nachschlagen. Hat man keine Formelsammlung zur Verfügung, dann kann man sich die Formel auch logisch herleiten.

Die Oberfläche eines Zylinders besteht aus 2 Kreisen oben und unten (G) und dem Mantel M  $Q = 2 \cdot G + M$ 

Die Formel für die Kreisfläche (G) ist Pi mal Radius im Quadrat (r²). Der Mantel ist der Umfang der Grundfläche (U<sub>G</sub>) mal die Höhe (h). Die Grundfläche ist ein Kreis und der Umfang des Kreises wird berechnet mit 2 mal Pi mal Radius (r).

$$
G = \pi \cdot r^2
$$
  

$$
M = U_G \cdot h = 2 \cdot \pi \cdot r \cdot h
$$

Wenn man G und M in die Oberflächenformel einsetzt erhält man die Extremalbedingung

Extremalbedingung:  $O = 2 \cdot \pi \cdot r^2 + 2 \cdot \pi \cdot r \cdot h$ 

3. Die Extremalbedingung ist von den beiden Variablen r und h abhängig. Wir brauchen deshalb eine Nebenbedingung, die wir aus dem Hinweis im Text herleiten können, dass das Volumen der Dose 500 cm<sup>3</sup> betragen soll. Wir benötigen also die Formel für das Volumen eines Zylinders, die wir notfalls auch herleiten müssen. Für das Volumen von Körpern gilt allgemein Grundfläche (G) mal Höhe (h). Die Grundfläche ist ein Kreis und die Kreisfläche wird mit Pi mal Radius im Quadrat (r<sup>2</sup>) berechnet

 $V = G \cdot h$  $V = \pi \cdot r^2 \cdot h$ <sup>2</sup> Die Rechnung wird auf der nächsten Seite fortgesetzt

In die Nebenbedingung wird der Wert für das Volumen eingesetzt und nach einer beliebigen Variablen aufgelöst. Hier entscheiden wir uns für die Höhe h, denn h ist sowohl in der Nebenbedingung als auch in der Extremalbedingung nicht in quadratischer Form und deshalb

einfacher als der Radius r zu bestimmen. Die Aufgabe ist theoretisch aber an dieser Stelle auch durch auflösen nach r lösbar, allerdings wird der Rechenweg insgesamt wohl komplizierter.

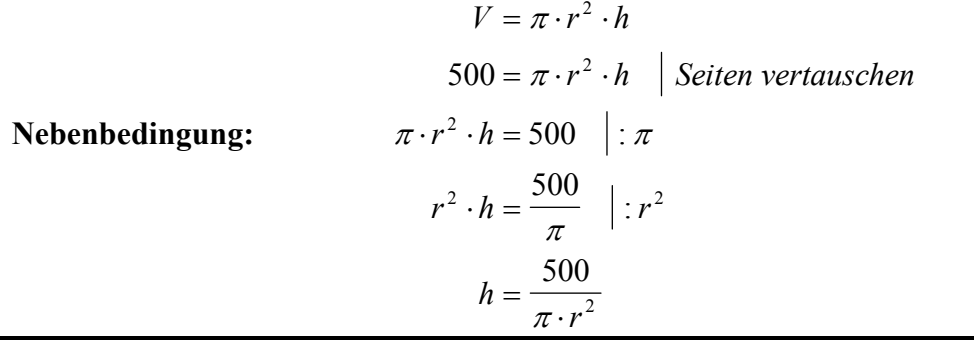

4. Die Nebenbedingung wird in die Extremalbedingung eingesetzt und man erhält somit die Zielfunktion. Die Extremalbedingung war ja von den beiden Variablen r und h abhängig und durch das Einsetzen der Nebenbedingung in die Extremalbedingung ist die Zielfunktion entstanden, die jetzt nur noch von r abhängt. Da die Zielfunktion im nächsten Schritt abzuleiten ist, wird sie noch ein wenig vereinfacht. Die Vereinfachungen, die hier vorgenommen werden, setzen schon eine gewisse Sicherheit in den Grundlagen voraus, da man bei diesem Ausdruck schon leicht den Überblick verliert. Zunächst wurde wie gesagt h durch die Nebenbedingung ersetzt. Dann hat man alles was vor dem Bruch stand, in den Zähler verschoben, was aufgrund der Multiplikation auch möglich ist. Diese Verschiebung ist nicht zwingend erforderlich, ich habe Sie hier aber trotzdem gemacht, damit man jetzt beim anschließenden Kürzen einen besseren Überblick hat. Kürzen ist hier übrigens erlaubt, da der gesamte Zähler und auch der gesamte Nenner mit Malpunkten verknüpft ist. Wäre im Zähler oder im Nenner ein Plus oder ein Minus, dann wäre hier kürzen nicht möglich. Wir kürzen also r und Pi heraus und multiplizieren anschließend den Zähler aus

Zielfunktion: Extremalbedingung:  $Q = 2 \cdot \pi \cdot r^2 + 2 \cdot \pi \cdot r \cdot h$ Zielfunktion:  $Q = 2 \cdot \pi \cdot r^2 + 2 \cdot \pi \cdot r$ vereinfachte Zielfunktion:  $Q = 2 \cdot \pi \cdot r$  $= 2 \cdot \pi \cdot r^2 + 2 \cdot \pi \cdot r \cdot \frac{\partial}{\partial r \cdot r}$  $O = 2 \cdot \pi \cdot r$ *r r r*  $=2\cdot \pi \cdot r^2 + \frac{2\cdot \pi \cdot r}{r}$ .  $=2\cdot \pi \cdot r^2 +$  $2\frac{500}{2\pi r}$ 2 2  $2 \cdot \pi \cdot r \cdot 500$  $\pi \cdot r^2 + \frac{1000}{r^2}$  $\pi \cdot r$  +  $2 \cdot \pi \cdot r \cdot \frac{1}{\pi r^2}$  $\pi r$  +  $\frac{1}{\pi r^2}$  $\therefore$   $Q = 2 \cdot \pi \cdot r^2 + 2 \cdot \pi \cdot r \cdot \frac{1}{\pi}$ π π

5. Die vereinfachte Zielfunktion muss jetzt abgeleitet werden. Dazu vorweg folgende Hinweise. Das Plus trennt den Ausdruck in zwei Teile, die man gemäß Summenregel getrennt ableiten kann. Beim ersten Teil ist zu beachten, dass man 2 mal Pi als Konstanten die multipliziert werden auffasst, die beim Ableiten erhalten bleiben. Im zweiten Teil ist unangenehm, dass r im Nenner steht. Dazu gibt es eine spezielle Regel, die Ihr falls nötig im Kapitel Differentialrechnung und dort speziell unter "besondere Funktionen und deren Ableitung" S.206 nachlesen könnt.

 $O' = 4 \cdot \pi \cdot r - \frac{1000}{\pi^2}$  and  $O'' = 4\pi +$ *r und O r* 4 1000 4 2000  $\pi \cdot r - \frac{r^2}{n^2}$  und  $U'' = 4\pi + \frac{r^3}{n^3}$ 

6. Die erste Ableitung wird gleich Null gesetzt und die entstehende Gleichung wird

aufgelöst. Beim Auflösen multipliziert man zunächst mit r², da Brüche, bei denen die Variable im Nenner steht, immer am meisten stören. Der Rest dürfte bis auf die dritte Wurzel unproblematisch sein.

$$
O' = 0
$$
  
\n
$$
4 \cdot \pi \cdot r - \frac{1000}{r^2} = 0 \quad | \cdot r^2
$$
  
\n
$$
4 \cdot \pi \cdot r^3 - 1000 = 0 \quad | \cdot 1000
$$
  
\n
$$
4 \cdot \pi \cdot r^3 = 1000 \quad | \cdot 4
$$
  
\n
$$
\pi \cdot r^3 = 250 \quad | \cdot \pi
$$
  
\n
$$
r^3 = \frac{250}{\pi} \quad | \sqrt[3]{}
$$
  
\n
$$
r = \sqrt[3]{\frac{250}{\pi}} \approx 4,3
$$

7. Ob die Lösung r = 4,3 nicht nur ein potentielles Extremum (Minimum oder Maximum) ist, sondern auch ein Tatsächliches und wenn ja was für eins, das bekommen wir heraus, wenn wir das potentielle Extremum in die zweite Ableitung einsetzen

$$
O'' = 4\pi + \frac{2000}{r^3}
$$
  

$$
O''(4,3) = 4\pi + \frac{2000}{4,3^3}
$$
  

$$
O''(4,3) \approx 37,7 > 0 \Rightarrow Minimum
$$

Die zweite Ableitung ist ungleich Null und deswegen liegt ein Extremum vor. Da die zweite Ableitung auch noch positiv ist, ergibt sich ein Minimum, und das ist auch gut so, denn wir wollen ja die Oberfläche minimieren.

8. Im letzten Schritt bestimmen wir durch Einsetzen von r in die vereinfachte Zielfunktion diese minimale Oberfläche (links) und natürlich noch die Höhe, indem wir r in die entsprechende Gleichung (Nebenbedingung) für die Höhe einsetzen (rechts).

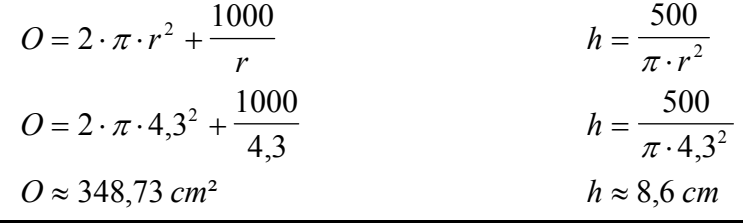

Antwort: Eine zylindrische Dose für Bohnensuppe mit einem Radius von 4,3 cm und einer Höhe von 8,6 cm hat ein Volumen von 500 cm<sup>3</sup> und dabei eine minimale Oberfläche von 348, 73 cm²

Die folgende Aufgabe ist wieder etwas leichter und du kannst sie deshalb mal alleine versuchen. Die Lösung aller folgenden Aufgaben findest du übrigens ausführlich erklärt auf der DVD "Extremwertaufgaben".

Aufgabe 3: Aus einem 96 cm langen Draht soll das Kantenmodell einer quadratischen Säule hergestellt werden. Wie lang sind die Kanten zu wählen, damit die Säule maximales Volumen hat.

Die Lösung verrate ich schon jetzt: Die Kanten müssen 8 cm lang sein. Versuche doch mal, diese 8 cm zu berechnen. Bestimme auch noch das maximale Volumen.

### Eine sehr beliebte Aufgabe in Arbeiten ist die folgende

Aufgabe 4: Aus einem DIN A4 großem Blatt Papier (29,7 cm auf 21 cm) soll eine Kiste mit möglichst großem Volumen hergestellt werden, indem man aus jeder Ecke ein Quadrat mit der Seitenlänge x herausschneidet. Bestimme die Seitenlängen der Kiste und das sich daraus ergebende maximale Volumen der Kiste

#### Die Extremwertaufgaben können übrigens auch mit Funktionen verbunden werden

**Aufgabe 5:** Für welchen Punkt P (bitte Koordinaten bestimmen) der Funktion  $f(x) = x^2 + 1$  in dem Intervall [ 0; 2 ]ist die Fläche des in der Skizze unter der Funktion einbeschriebenen Rechteckes maximal

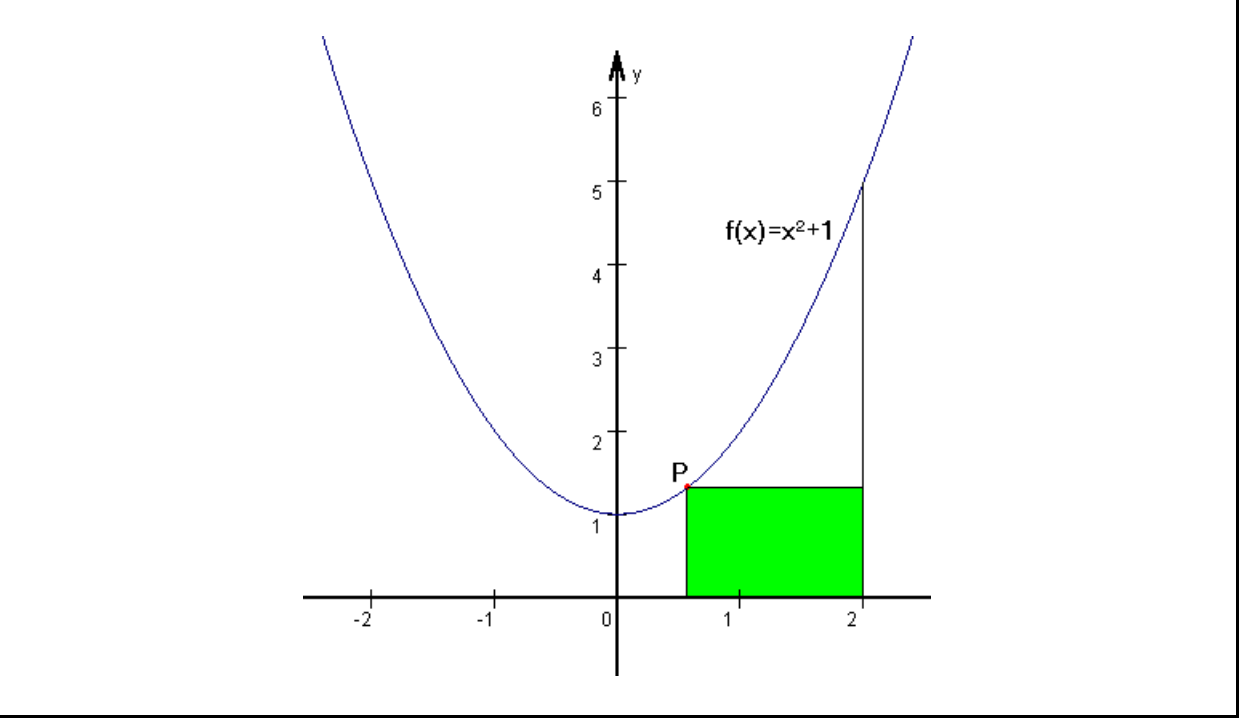